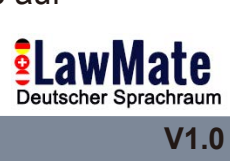

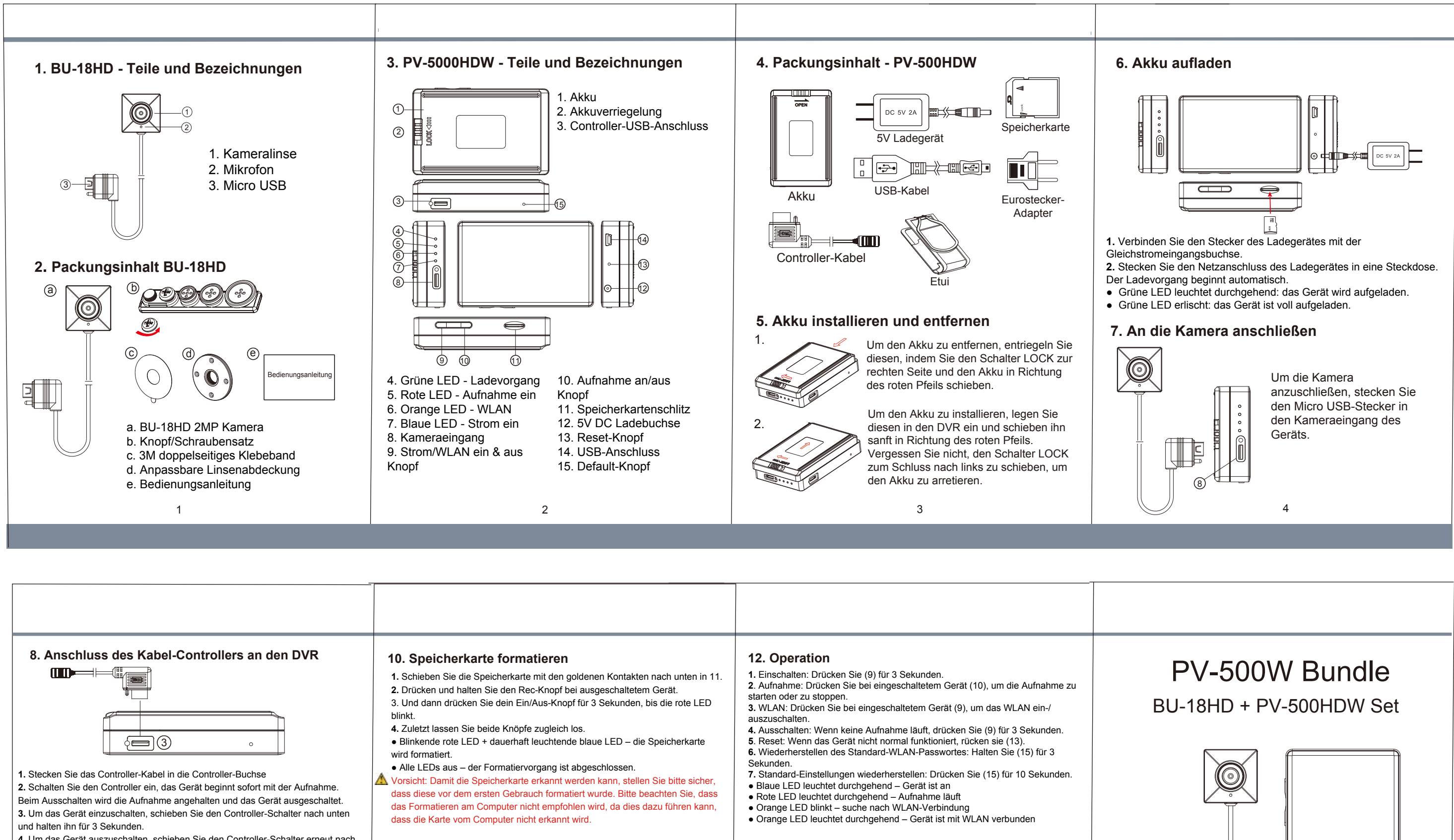

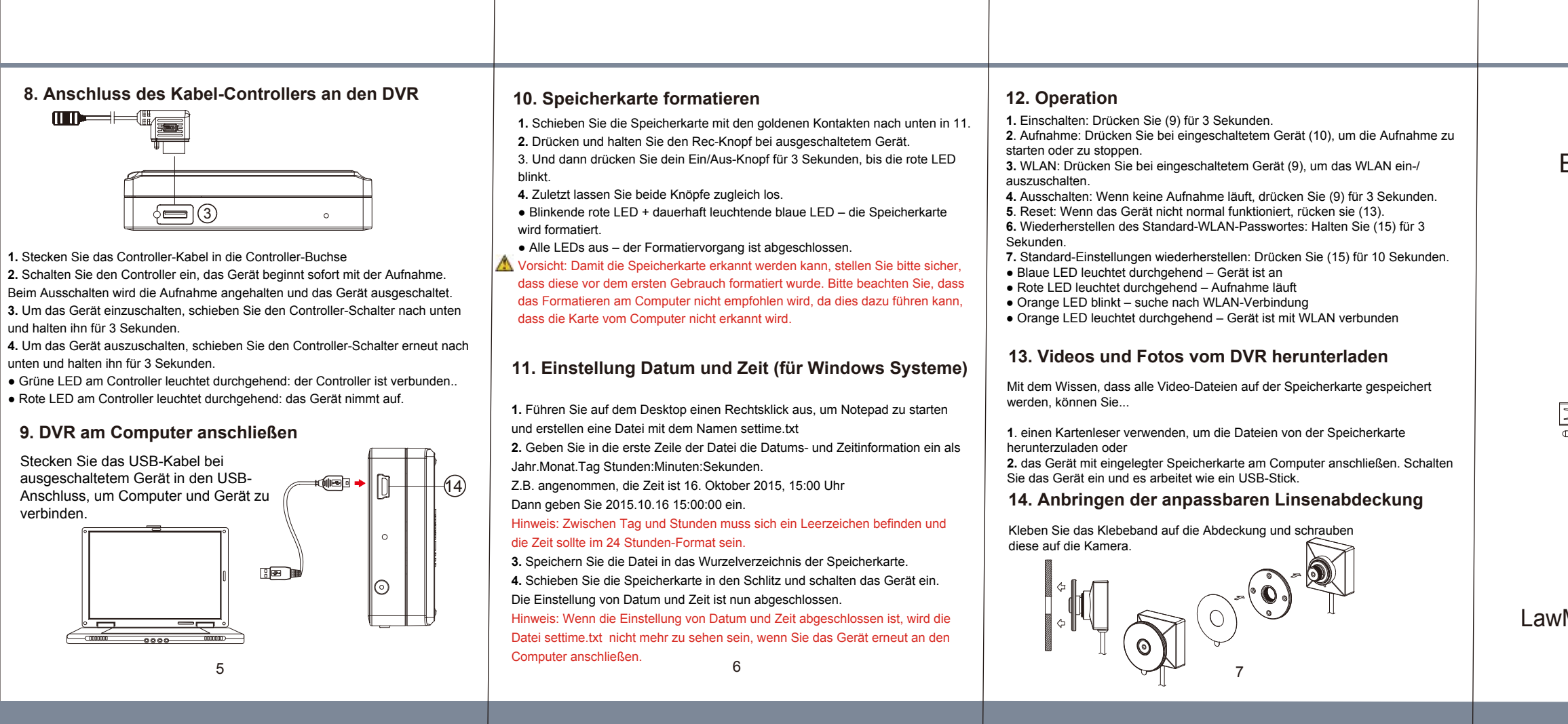

Mate, Innovation hört nie auf